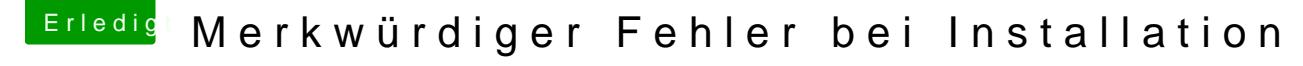

Beitrag von Mocca55 vom 5. Oktober 2017, 06:27

Herzlich

Könntest du mal im Verbose Mode Booten.

Einfach die Leertaste bei der Bootauswahl drücken und den Verbose Mo Meldung wo es stehen bleib hier Hochladen. Dann kann dir besser geholfen v Achja könntest du bitte noch deine Hardware ins Profil eintragen, das nicht immer gesucht werden muss wenn der größer ist.